## LAPORAN KERJA PRAKTIK **PEMBUATAN DIGITAL PROMOTING UNTUK IKLAN PADA PROGRAM TRANS 7**

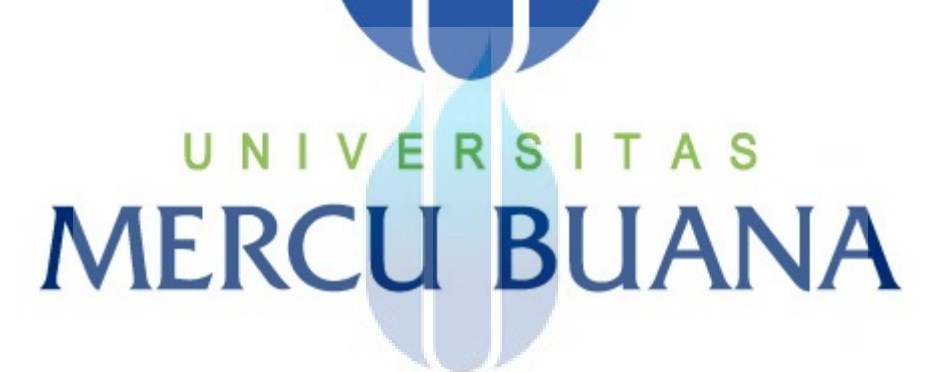

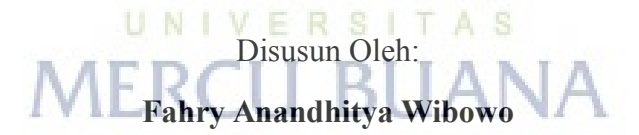

## **41913010025**

Pembimbing:

**Drs. Budi Waluyo, M.Sn**

**PROGRAM STUDI DESAIN PRODUK GRAFIS DAN MULTIMEDIA**

## **FAKULTAS DESAIN DAN SENI KREATIF**

## **UNIVERSITAS MERCUBUANA**

## **JAKARTA**

**2016**

https://lib.mercubuana.ac.id

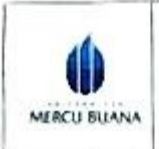

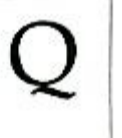

Saya yang beridentitas dibawah im:

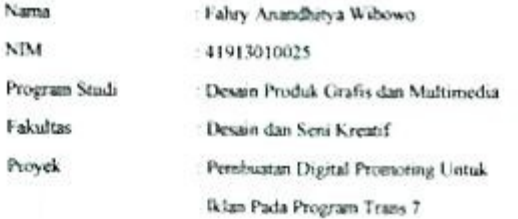

Telah menyelesaikan laporan kerja praktik, yang terhitang tanggal 10 Oktober 2016 s.d. 16 Desember 2016 di PT. Televisi Transformasi Indonesia (TRANS TV), dengan judul.

Pembuatan Digital Promoting Untuk Iklan pada Program Trans 7

Dengan ini menyatakan bahwa sesungguhnya laporan kerja praktik ini bakan hasil kutipan dari karya orang lain, kocuali telah disebutkan referensinya

**MER** 

UNIVERS-SACRATIONS

6000

Jakarta, 29 Desember 2016 MITTERAL

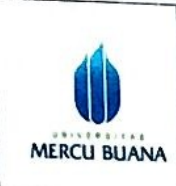

## LEMBAR PENGESAHAN LAPORAN KERJA PRAKTEK FAKULTAS DESAIN DAN SENI KREATIF UNIVERSITAS MERCU BUANA

Dengan ini menyatakan bahwa mahasiswa yang tertera dibawah ini dengan keterangan:

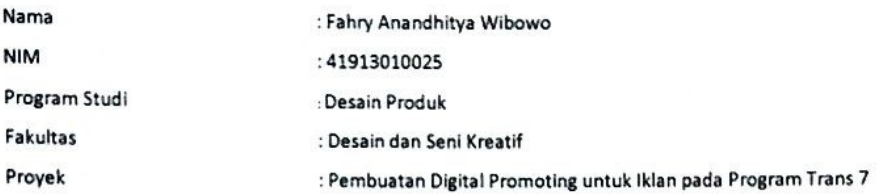

Dengan ini telah menyelesaikan laporan tepat pada waktunya, sesuai dengan waktu yang ditentukan.

> Jakarta, 29 Desember 2016 Mengetahui,

**Dosen Pembimbing** 

Pembimbing Lapangan

THARISTY

Mujahid Hanifah

Drs.Budi Waluyo, M.Sn

Koordinator Kerja Praktek

Lelo, ST

 $\mathcal{L}_{\mathrm{in}}$ 

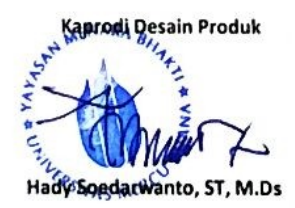

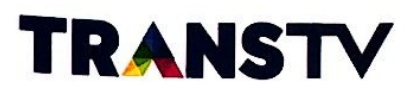

No: 0277/DCSV-HCD/16

Jakarta, 11 Oktober 2016

Kepada Yth:

Universitas Mercu Buana Jakarta Jalan Meruya Selatan No. 01, Kembangan - Jakarta Barat 11650

### Perihal : Penerimaan Praktek Kerja Lapangan

#### Dengan Hormat,

Menjawab surat perihal permohonan praktek kerja lapangan, dengan ini kami menyetujui permohonan untuk melaksanakan praktek kerja lapangan di PT. Televisi Transformasi Indonesia (TRANS TV) dari tanggal 10 Oktober 2016 sampai dengan tanggal 10 Desember 2016 dari Mahasiswa/i berikut ini :

A<sub>S</sub>

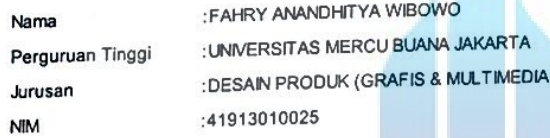

Demikian kami sampaikan, atas perhatiannya kami ucapkan terima kasih.

PT. Televisi Transformasi Indonesia (TRANS TV) 

Hormat Kami  $\overline{\phantom{a}}$ 

Yenita Achyar Human Capital Department Head

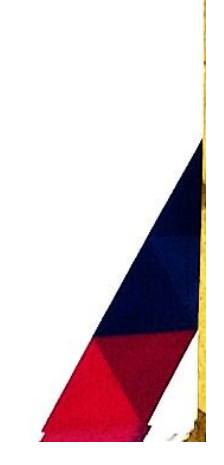

#### PT TELEVISI TRANSFORMASI INDONESIA

Gedung Transmedia, Jl. Kapten P. Tendean Kav. 12-14A Jakarta 12790, Indonesia Telp: (62-21) 791 77000 (Hunting) Fax: (62-21) 799 2600

#### SURAT PERMOHONANAN PEMBIMBING KP **FAKULTAS DESAIN DAN SENI KREATIF UNIVERSITAS MERCU BUANA**

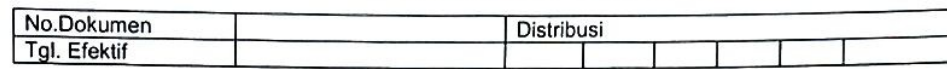

8 OKTOBER 2016 Jakarta:

Yang terhormat, Koordinator Kerja Praktik Program Studi : Desain Produk - Grafis & Multimedia Universitas Mercu Buana

Perihal : Surat Permohonon Bimbingan Kerja Praktik

Dengan Hormat, Yang bertanda tangan dibawah ini:

**MERCU BUANA** 

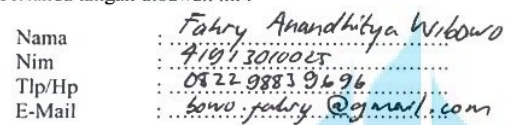

Mendaftarkan diri untuk mengikuti kerja praktik, dan telah melengkapi persyaratan sebagai berikut( persyaratan dilampirkan):

- 1. Salinan Transkrip Nilai/ KHS (raihan sks minimal  $100 110$  sks dengan IPK  $\geq 2.00$ )
- 2. Lulus Matakuliah Studio, Desain IV
- $\frac{10!5}{20!5}$   $\frac{10!}{20!5}$
- 3. Nilai TOEFL 400 atau yang setara (Lulus Bahasa Inggris II)
- 4. Surat balasan kerja praktik dari Perusahaan
- 5. Bukti Pembayaran Kerja Praktik (khusus mhs Regular)

Kepada saya akan diberikan masa bimbingan dan pembimbing kerja praktik sbb :

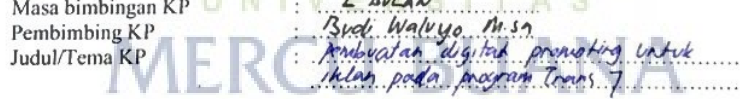

Dengan ini saya berjanji unutk memenuhi prosedur KP, Apabila kemudian hari terjadi pelanggaran, maka saya bersedia menerima sanksi yang telah ditentukan.

Demikian saya sampaikan, atas perhatian dan kerjasamanya diucapkan banyak terima kasih

Hormat saya

FAHLY A.W (mahasiswa)

Mengetahui,

ALT-RALLADHAN.S.Sn., M.Ds. (pembimbing akademik)

(Koordinator KP)

LAPORAN PELAKSANAAN MINGGUAN **KERJA PRAKTEK** ₩ FAKULTAS DESAIN DAN SENI KREATIF MERCU BUANA UNIVERSITAS MERCU BUANA 14.4.02.00 **Distribusi** No.Dokumen 10 Oktober 2016 Tgl. Efektif Nama Proyek Fahry A.W Nama :  $91913010025$ Alamat Proyek : **NIM** Tanggal: 10/10/16  $IVIIOI1b$ Mingguan/Bulanan: Paraf (Pembimbing Lapangan) Uraian Kegiatan Hari Perkenglan dengan para staff promotion Mapting Web content Senin atthen suft ware young digitakan Briefing pekerjaan. Web content Editing thumbnowl Selasa soft ware Prakfork Pembegian Kerja regular & Eksklusif Editing Video Rabu Mergisi web contant Regular codifine video<br>Elesklusy aditing video  $U$ oko Kamis Webcontent  $V$ iato Requiler & Exsklusy colifing Web content Jum'at Pembimbing Kerja Praktek

 $\alpha = 12$ 

 $\sim$ 

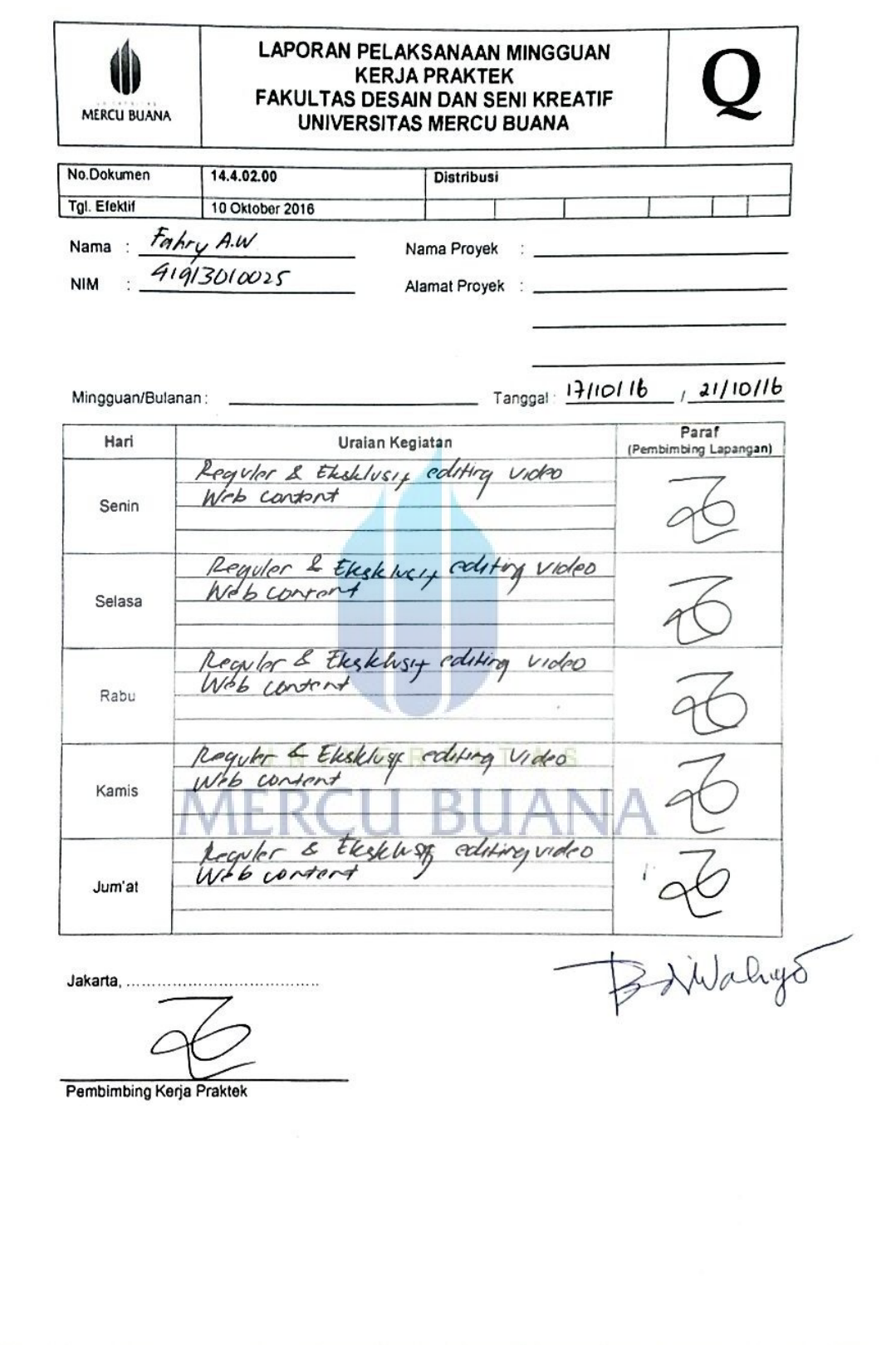

and for a state of the Control and The

 $\ddot{\phantom{1}}$ 

Y

https://lib.mercubuana.ac.id

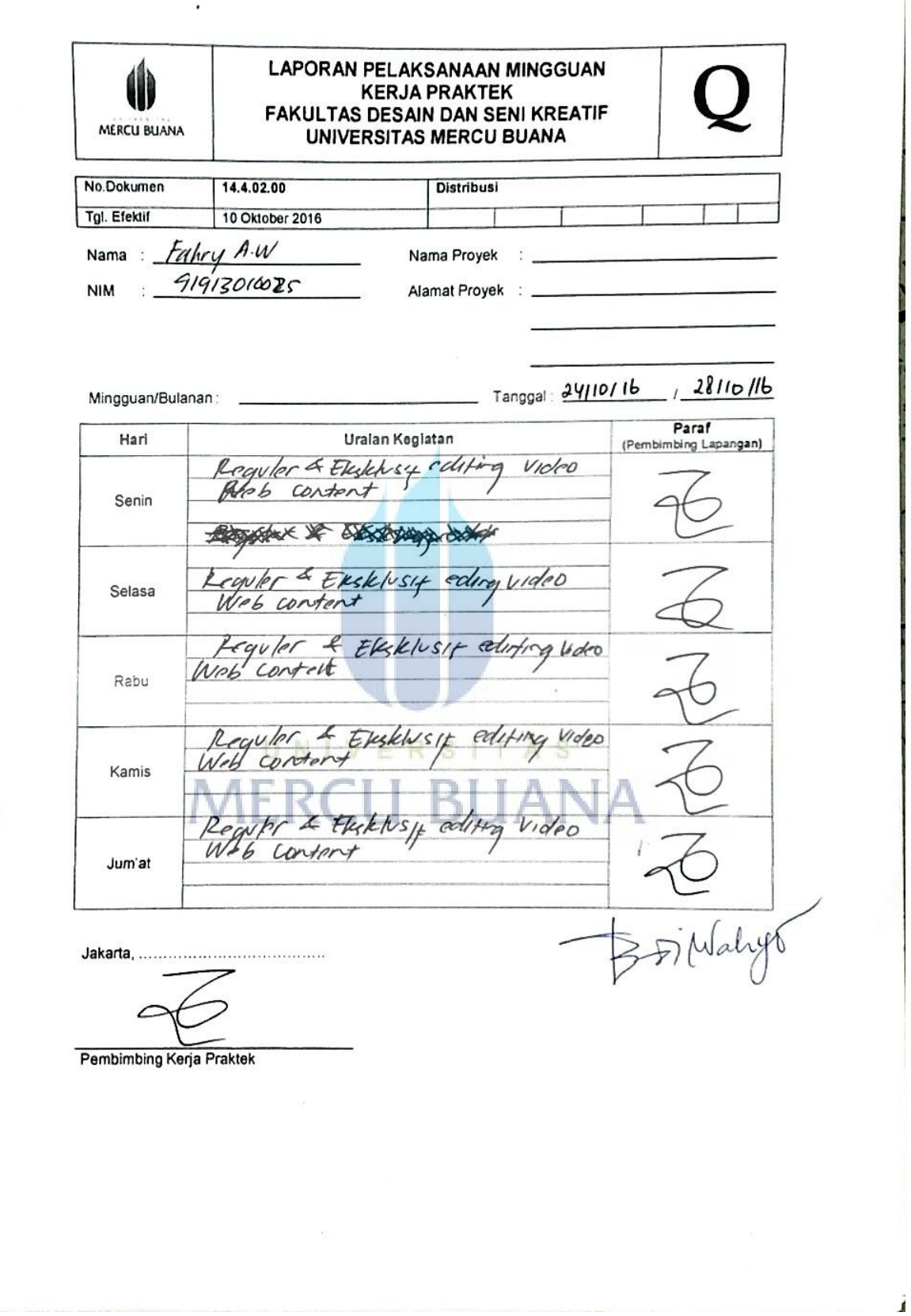

 $\overline{\phantom{a}}$ 

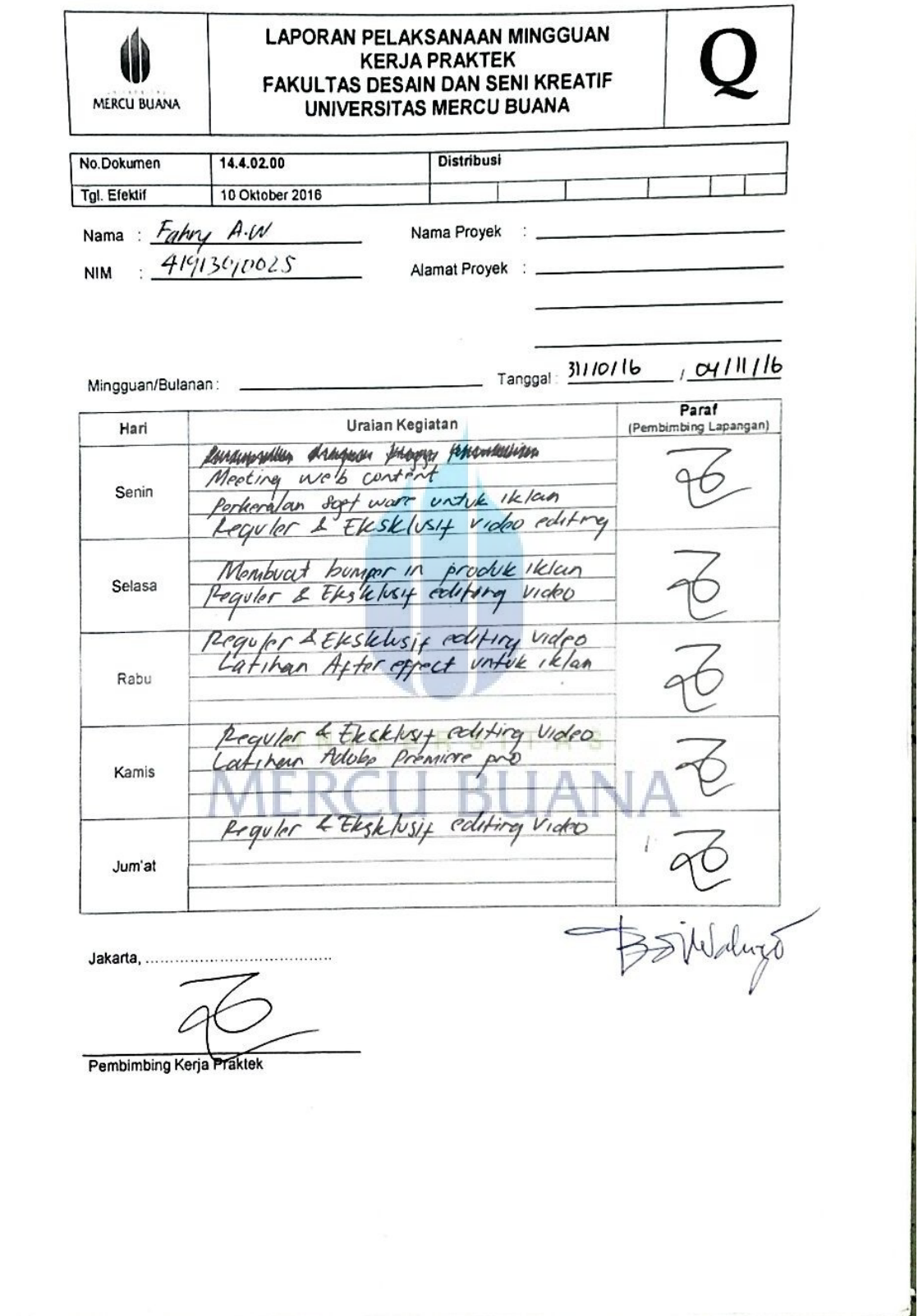

<u> 1989 - Andrea Stadt Germany, amerikansk politik (d. 1989)</u>

 $\ddot{\phantom{a}}$ 

https://lib.mercubuana.ac.id

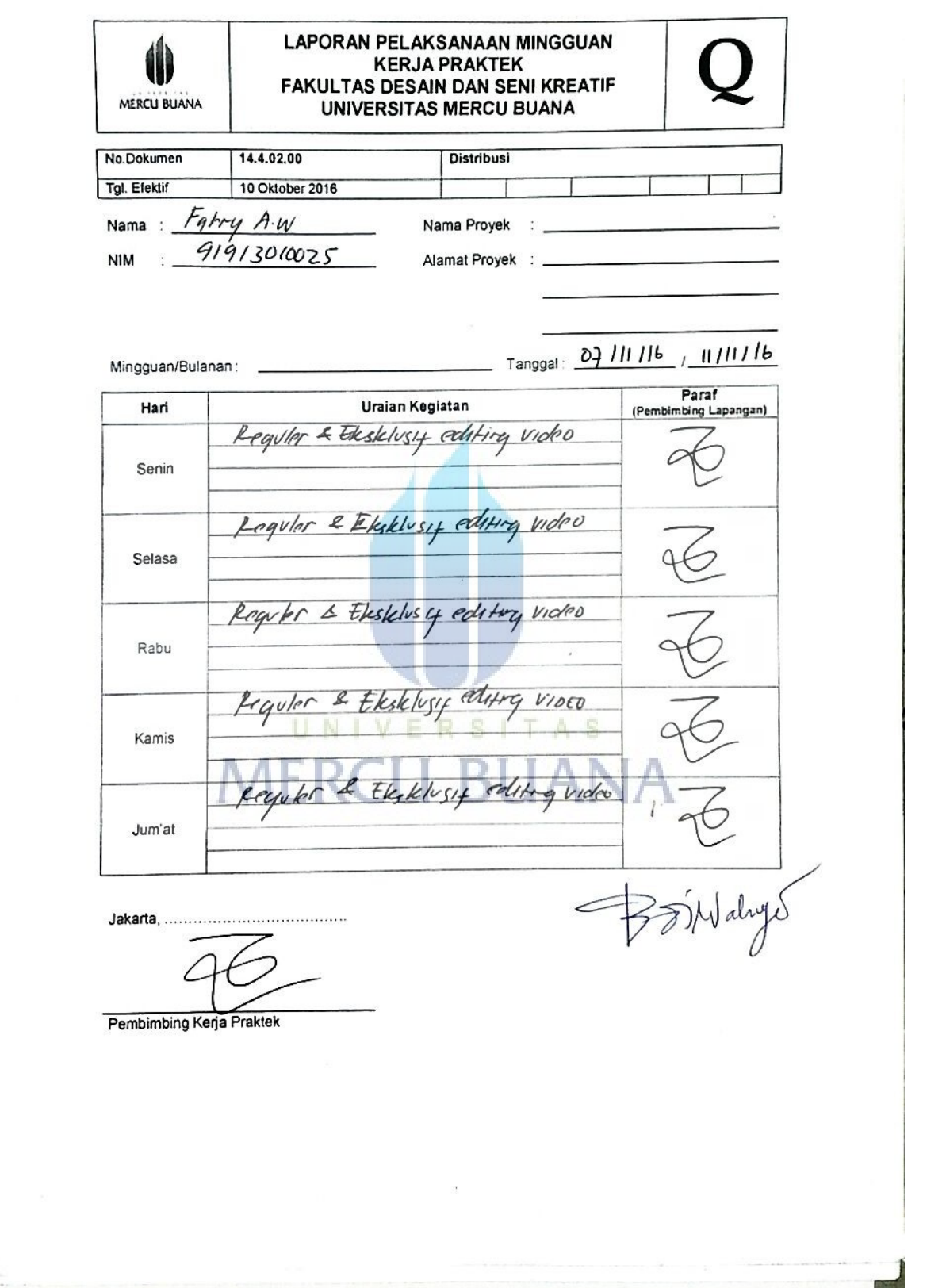

 $\ddot{\phantom{0}}$ 

 $\lambda$ 

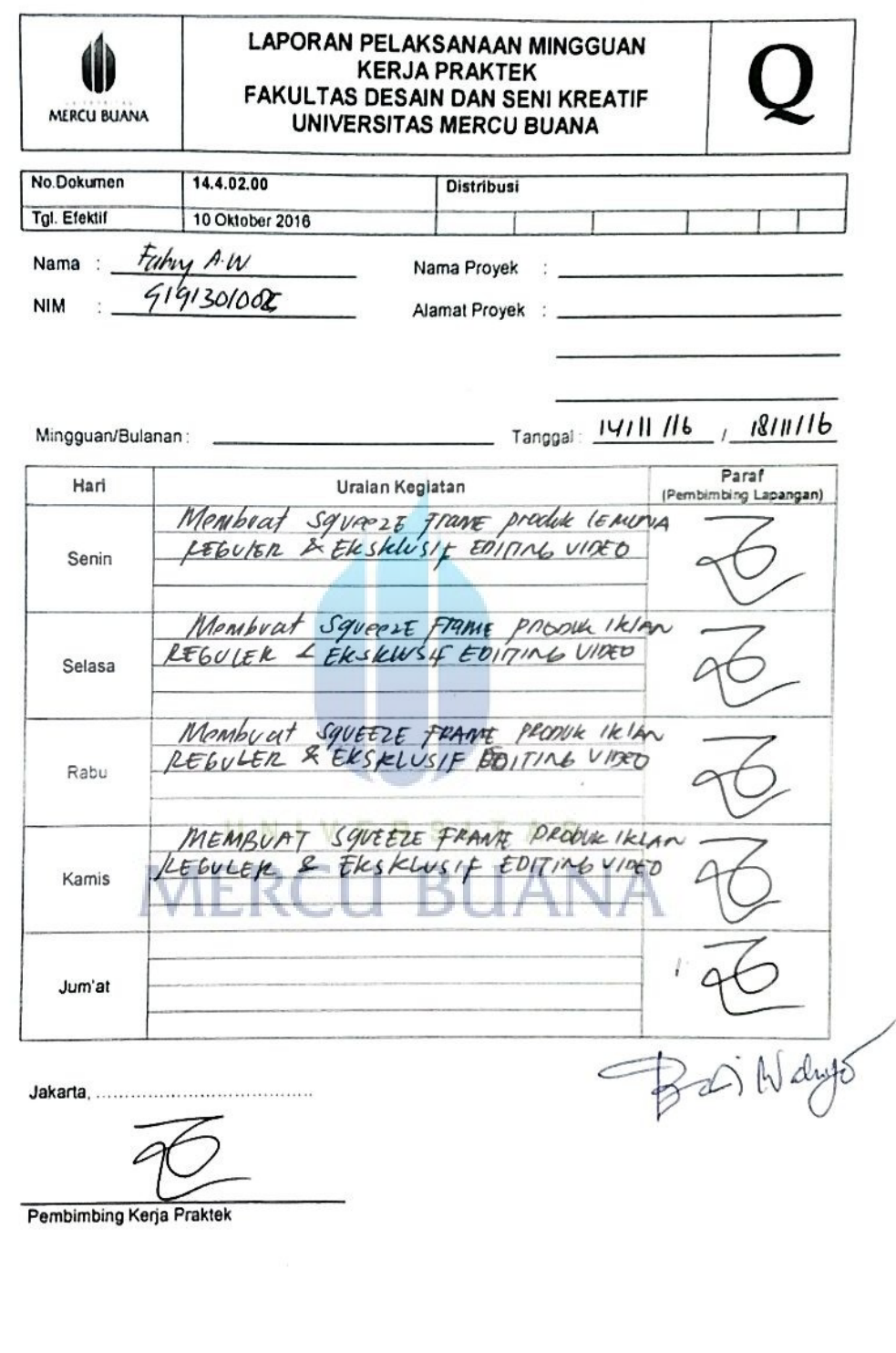

 $\ddot{\phantom{0}}$ 

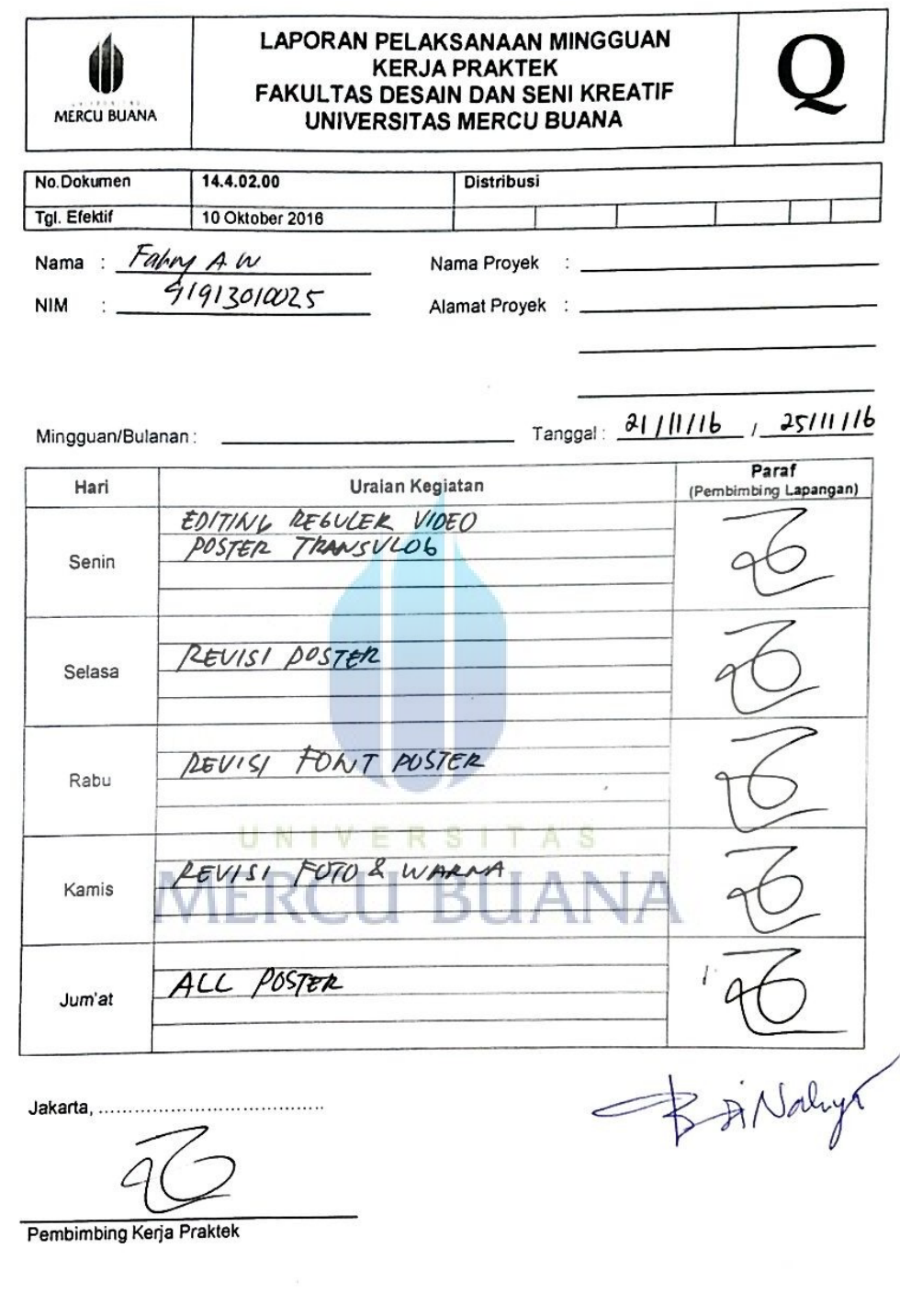

# LAPORAN PELAKSANAAN MINGGUAN<br>KERJA PRAKTEK<br>FAKULTAS DESAIN DAN SENI KREATIF<br>UNIVERSITAS MERCU BUANA

Q

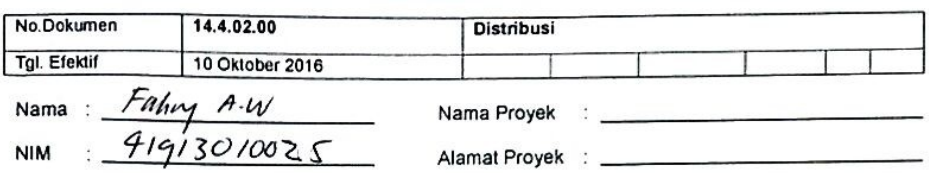

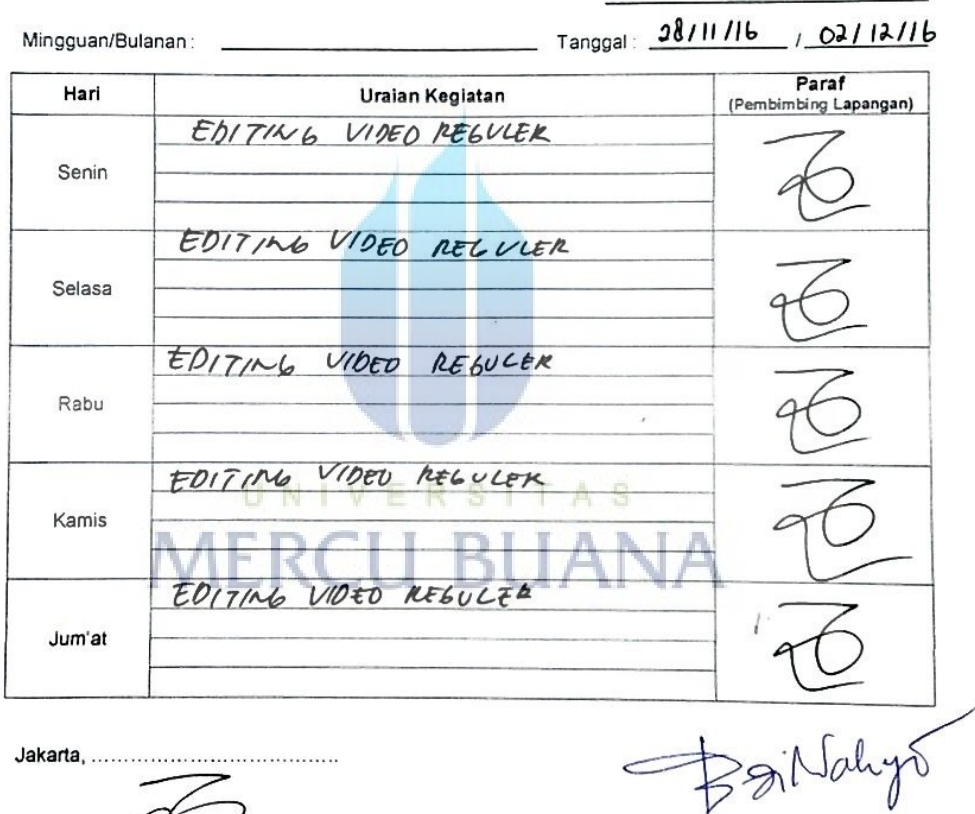

 $\ddot{\phantom{a}}$ 

 $\mathbf{\phi}$ 

MERCU BUANA

Pembimbing Kerja Praktek

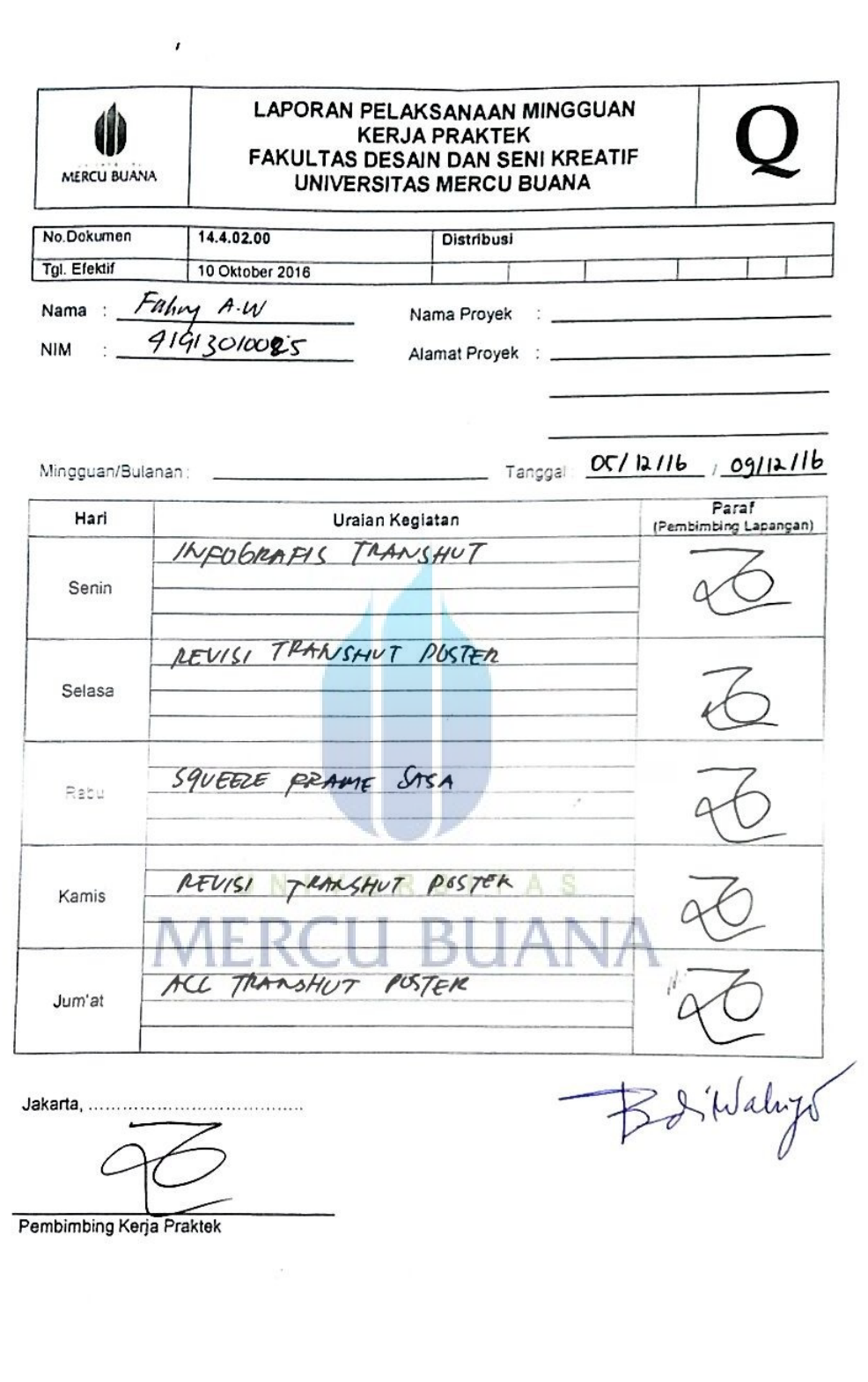

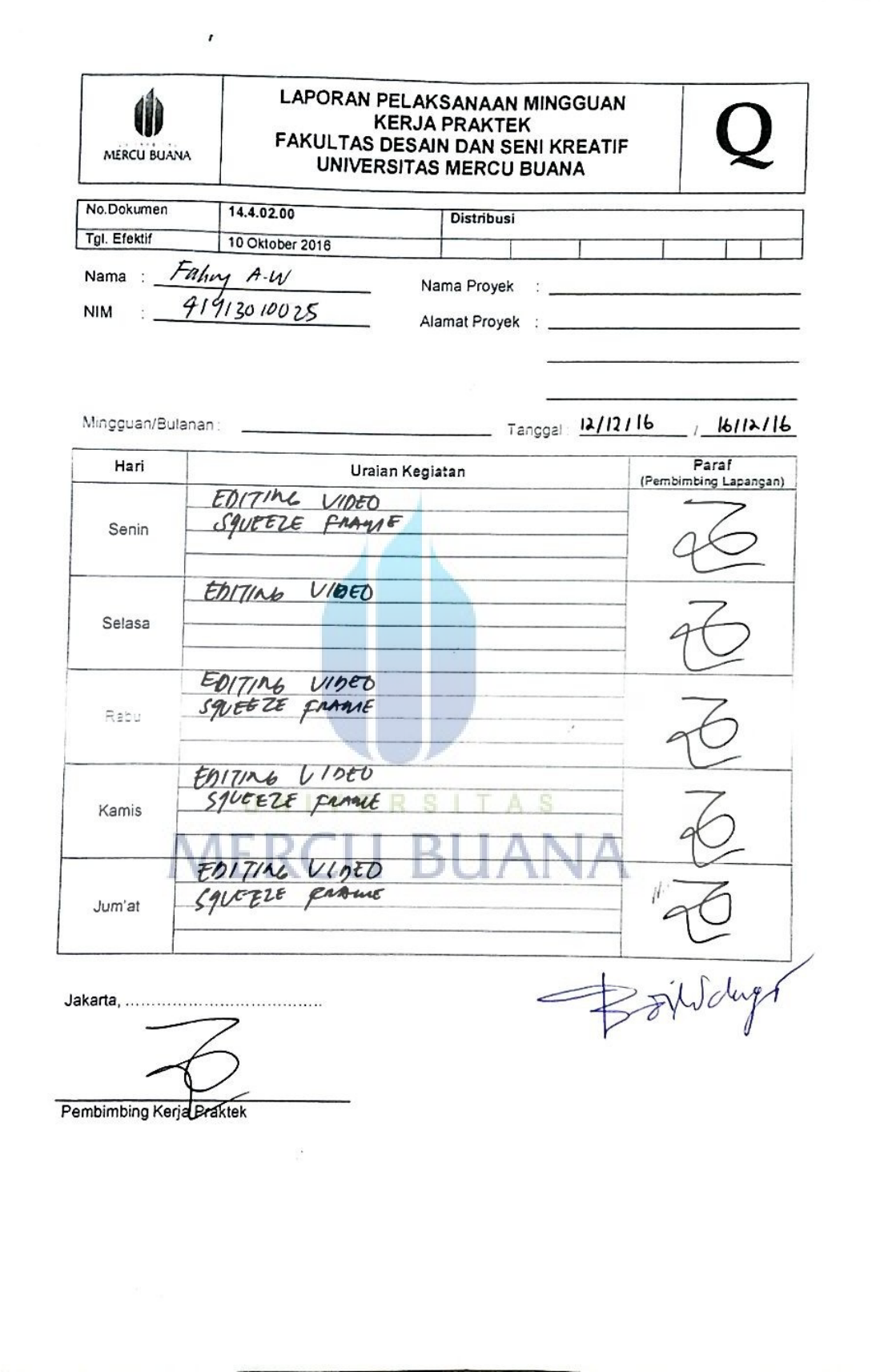

 $\mathbb{R}$ 

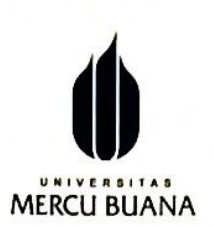

# **KARTU ASISTENSI**

**NAMA NIM FAKULTAS PROGRAM STUDI**  Fahry Anandhitya W<br>91913010025 Fosk Desain Produk

**JENIS BIMBINGAN** 

**JUDUL TUGAS AKHIR :** 

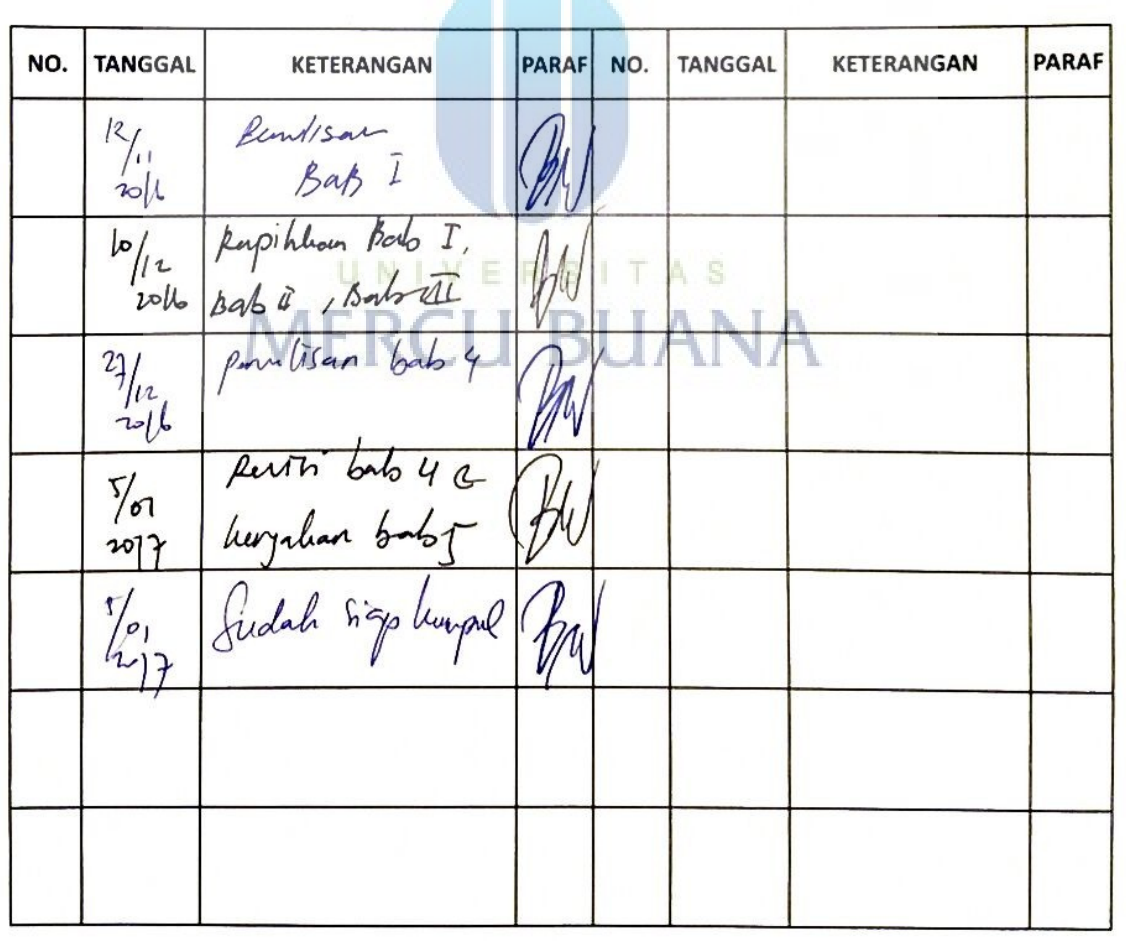

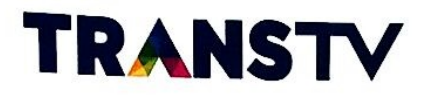

#### **SURAT KETERANGAN**

No: KET.0254/DCSV-HCO/MGN-16

Dengan ini kami menerangkan bahwa yang tercantum di bawah ini:

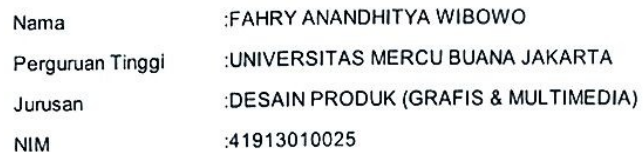

Telah melaksanakan Kerja Praktek pada Divisi PROMOTION - PT. Televisi Transformasi Indonesia (TRANS TV) pada tanggal 10 Oktober 2016 sampai dengan tanggal 15 Desember 2016.

Demikian surat keterangan ini dikeluarkan untuk melengkapi syarat kelulusan.

Jakarta, 21 Desember 2016

PT. Televisi Transformasi Indonesia (TRANS TV)

Mujahid Hanifah UNI Digital Content Creative Supervisor

Mengetahui

Yenita Achyar Human Capital Department Head

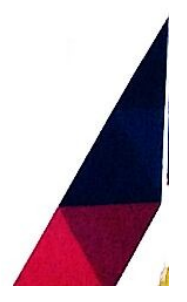

PT TELEVISI TRANSFORMASI INDONESIA Gedung Transmedia, Jl. Kapten P. Tendean Kav. 12-14A Jakarta 12790, Indonesia<br>Telp: (62-21) 791 77000 (Hunting) Fax: (62-21) 799 2600

## **KATA PENGANTAR**

Dengan memanjatkan segala puji dan syukur kehadirat Allah SWT atas segala Rahmat dan hidayah-Nya serta mencurahkan nikmat hidup dan sehat, sehingga saya dapat menyelesaikan laporan Kerja Praktek yang telah dilaksanakan selama 2 bulan di PT. Televisi Transformasi Indonesia (Trans TV). Penyusunan ini guna melengkapi nilai mata kuliah Kerja Praktek.

Saya menyadari laporan ini masih mempunyai kekurangan untuk itu saya menerima kritik maupun saran agar menjadi acuan dalam pembuatan laporan yang lainnya supaya menjadi lebih baik lagi. Semoga laporan ini bermanfaat untuk para pembaca khususnya bagi mahasiswa yang akan melaksanakan Kerja Praktek, sehingga laporan ini dapat dijadikan referensi dalam penyusunan laporan yang akan dibuat. Tak lupa saya mengucapkan terima kasih kepada semua pihak yang membantu maupun membimbing saya dalam pelaksanaan Kerja Praktek karena tanpa bimbingan dan bantuan, laporan Kerja Praktek ini bisa terlaksana . Untuk itu pada kesempatan ini saya mengucapkan terima kasih kepada :

- 1. Kedua orang tua, terima kasih banyak atas segala perhatian, bimbingan dan dukungan yang membangun, sehingga saya dapat menyelesaikan Laporan Kerja Praktek Lapangan ini. N | V E R S | T A |
- 2. PT. Televisi Transformasi Indonesia (Trans TV) karena telah memberikan kesempatan saya melakukan Praktek Kerja Lapangan (PKL) sebagai syarat kelulusan mata kuliah Kerja Praktik.
- 3. Hady Soedarwanto, ST, M.Ds selaku kepala Program Studi Desain Produk, Fakultas Desain dan Seni Kreatif Universitas Mercu Buana.
- 4. Lelo, S.T. selaku Koordinator Kerja Praktik.
- 5. Drs.Budi Waluyo, M.Sn selaku Dosen Pembimbing Akademik serta Dosen Pembimbing Kerja Praktek yang memberikan pengetahuan dan wawasan dalam penulisan Laporan Kerja Praktik ini.
- 6. Tedja Andarwan, Mujahid Hanifah, Abdullah Zahid Alfaruqi dan Aditya Ruruh yang senantiasa membimbing dan memberikan materi baru dan kritikan yang membangun.
- 7. Untuk pegawai PT. Televisi Transformasi Indonesia (Trans TV) divisi promo yang memberikan motivasi serta berbagi pengetahuan dalam bidang Desain maupun bidang Web.
- 8. Teman seperjuangan Desain Produk Grafis dan Multimedia angkatan 2013 yang selalu membagi pengalaman dan pendapatnya dalam menyelesaikan laporan ini.
- 9. Dan pihak lain yang secara tidak lansung juga membantu saya dalam menyelesaikan penyusunan laporan ini.

Tangerang Selatan, November 2016

Penulis

Fahry A.Wibowo

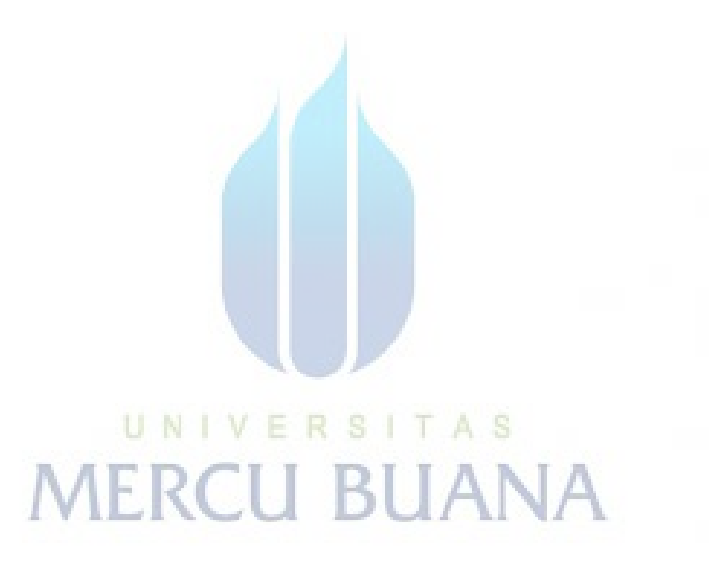

## **DAFTAR ISI**

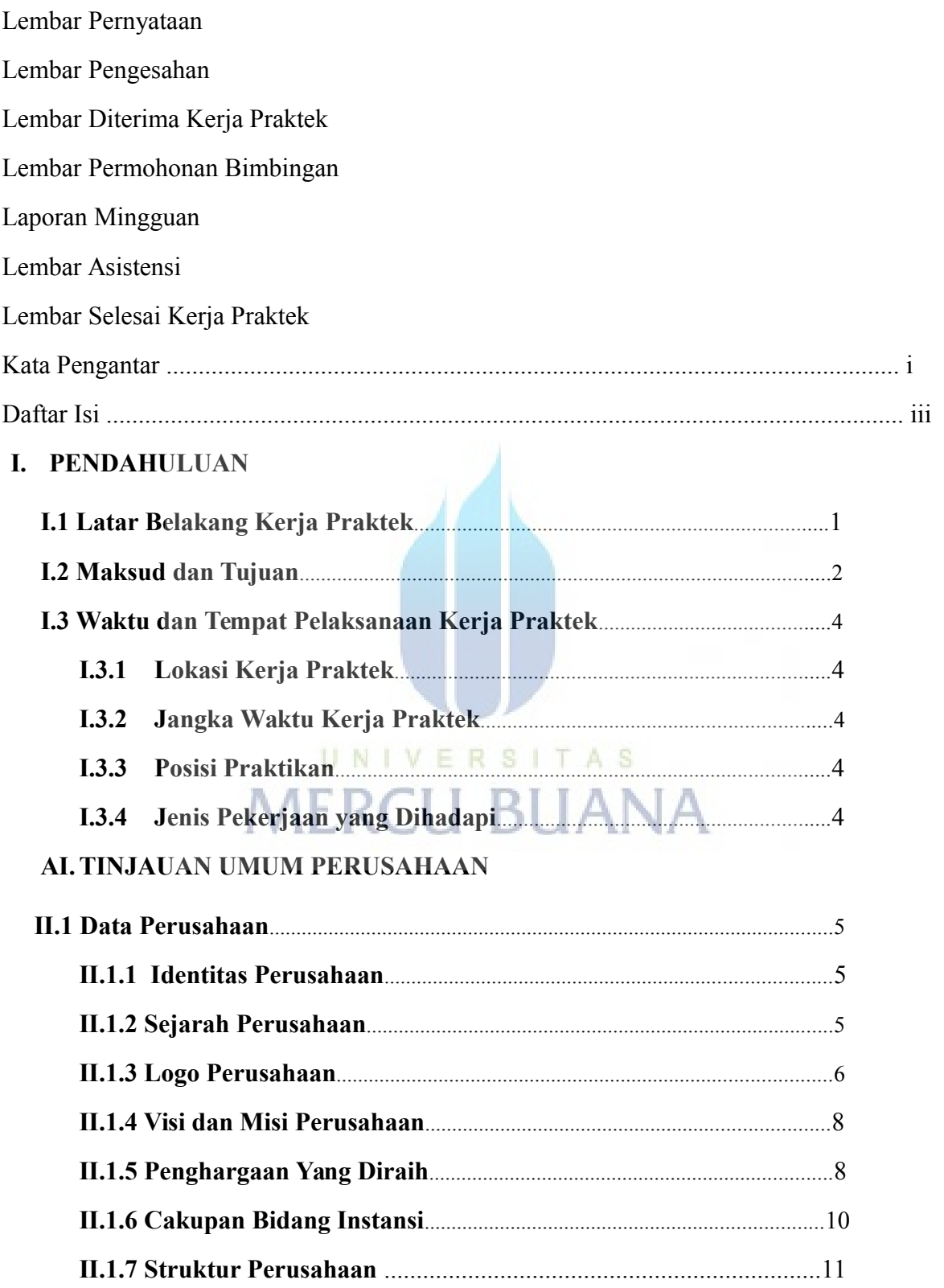

## **BI. PROSEDUR PELAKSANAAN**

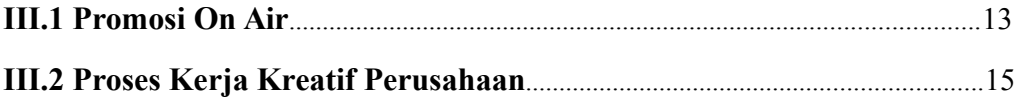

## IV. PENGALAMAN KERJA PRAKTEK

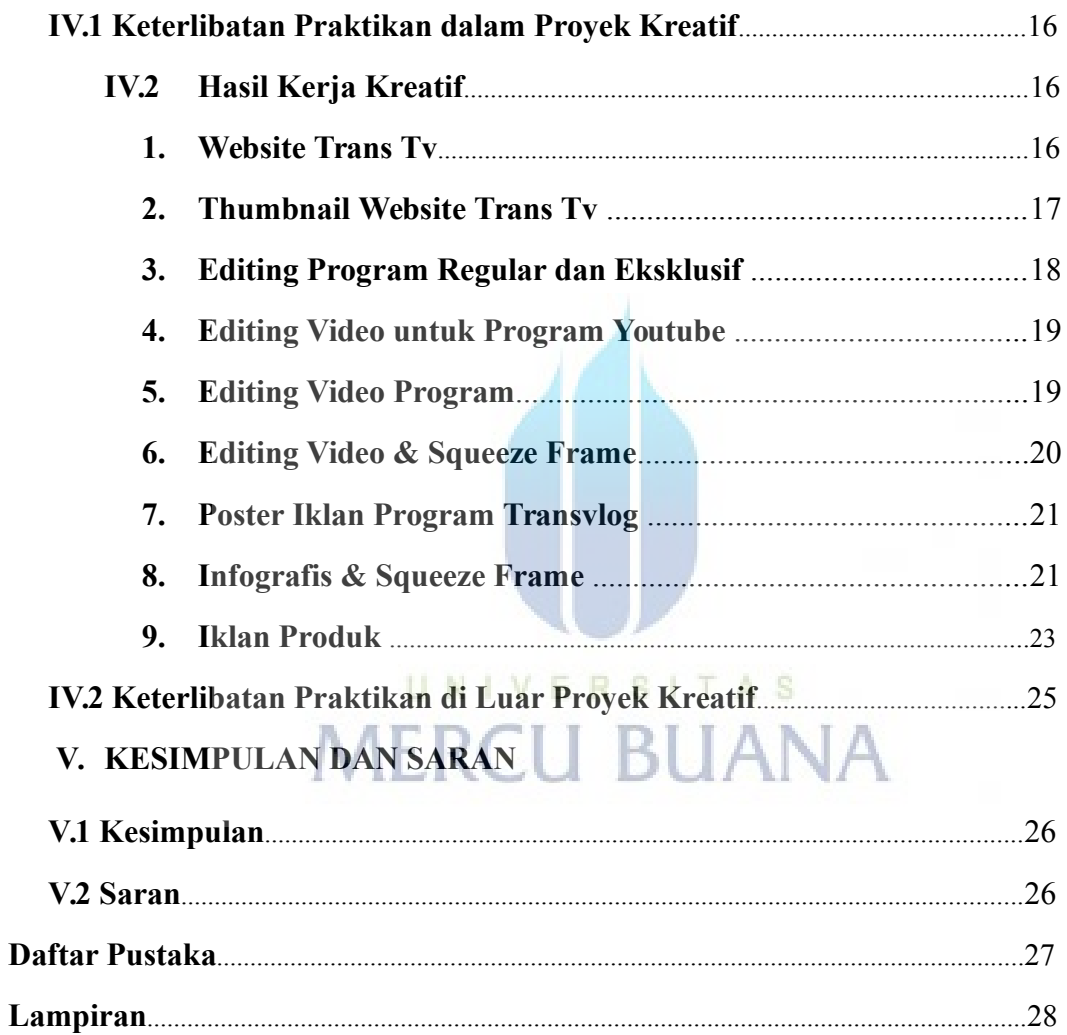

## **DAFTAR GAMBAR**

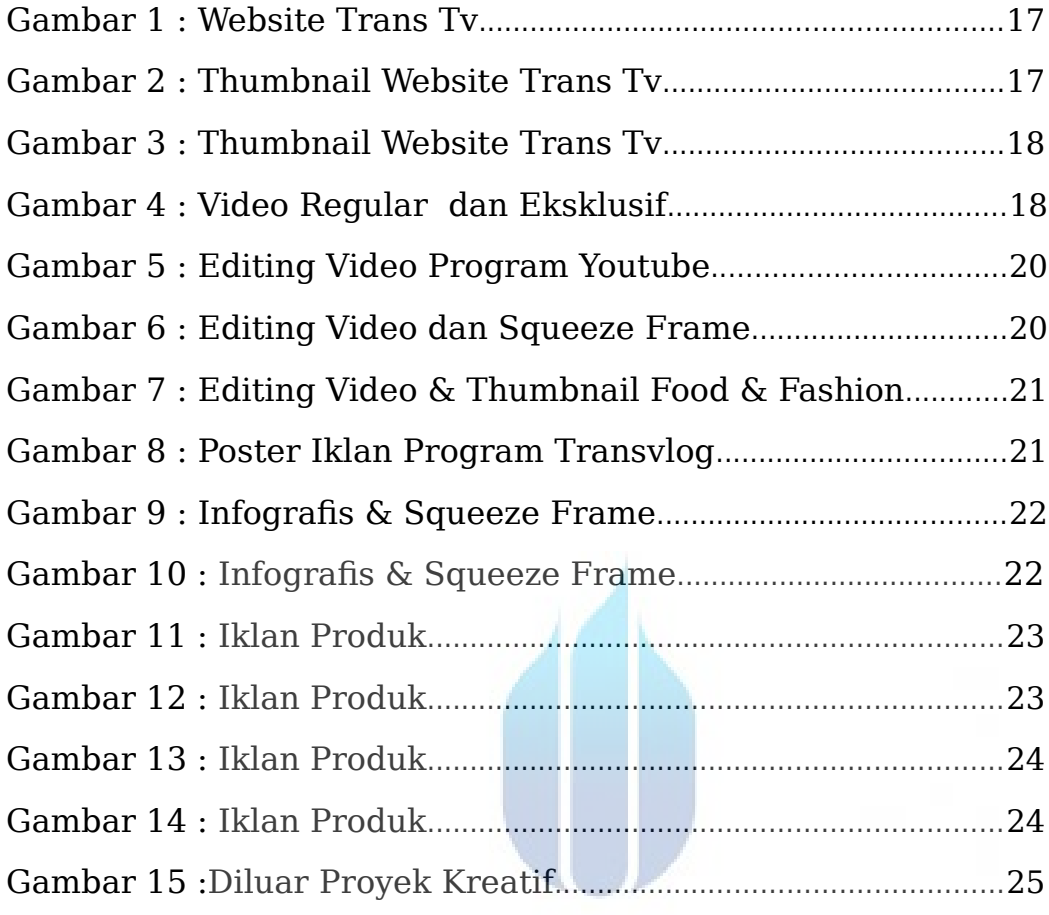

UNIVERSITAS **MERCU BUANA**